## SAP ABAP table T5F21 {IJSS calculation methods}

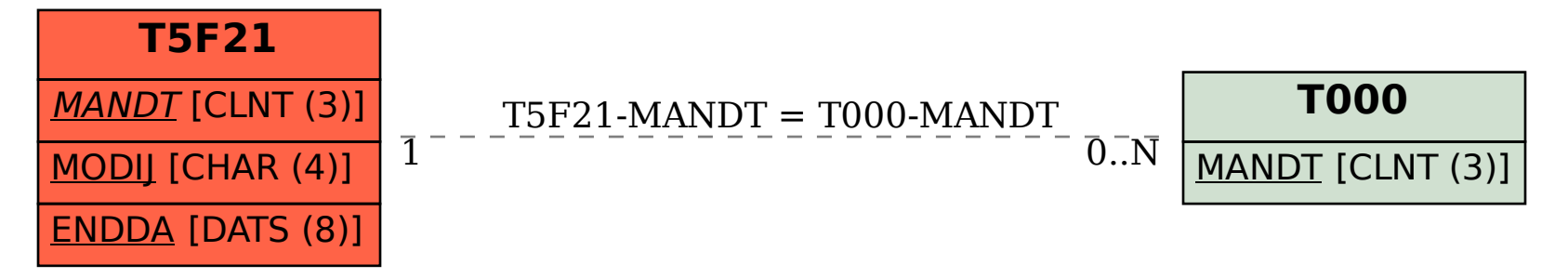